# FORMATION INTRA-ENTREPRISE :

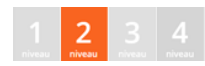

# Contenu pédagogique WINDEV MOBILE

Vous apprendrez à configurer l'environnement pour accéder à l'appareil, le cross platform, interagir avec différentes bases de données et les synchroniser, les notifications push, les fenêtres coulissantes, manipuler le GPS, prendre des photos, créer et consommer des Webservices, intégrer le champ carte, créer des apps au look moderne, déployer vos applications etc.

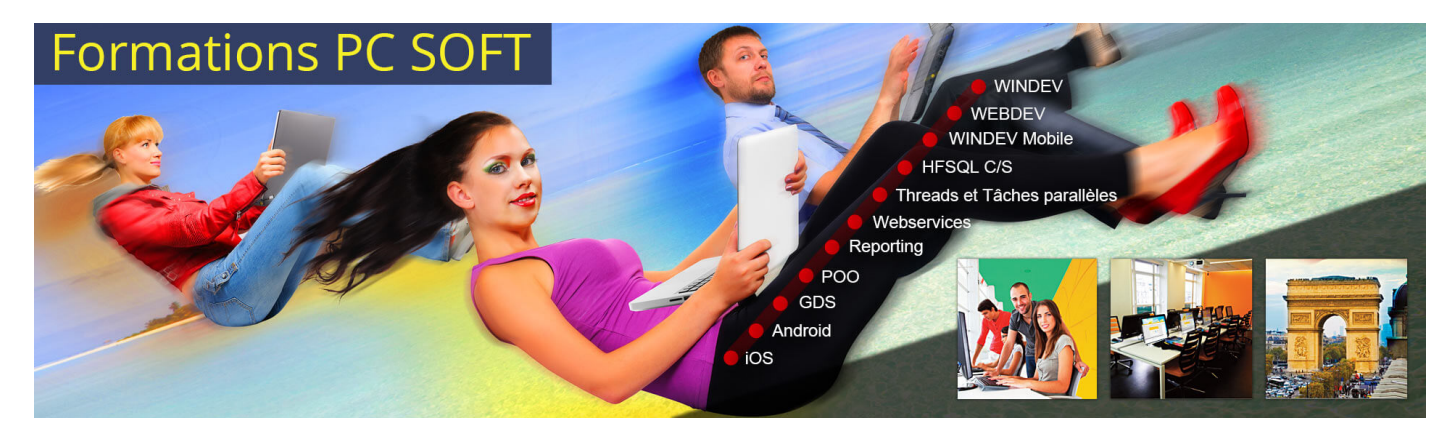

#### Pré-requis (à qui s'adresse cette formation ?)

Cette formation pour développeurs est destinée aux utilisateurs ayant déjà développé des applications avec WINDEV ou ayant préalablement suivi la formation «WINDEV Fondamentaux Niveau 1».

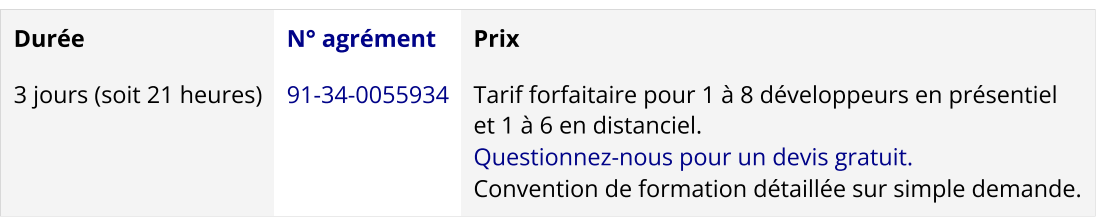

Nous pouvons vous proposer comme contenu pédagogique de cette formation : (Le contenu pédagogique peut être totalement personnalisé)

### Contenu pédagogique :

#### **Objectifs**

#### Vous apprendrez à :

- Configurer l'environnement pour accéder à l'appareil (sujet 1)
- Créer des interfaces end-user au look moderne (sujet 3)
- Interagir et collaborer avec des bases de données locales et distantes HFSQL. (sujet 2)
- Interagir et collaborer avec une base de données distante via l'accès aux bases de données Tierces (sujet 2)
- Synchroniser des bases de données locales et distantes (réplication) (sujet 2)
- Utiliser le champ carte. (sujet 3)
- Envoyer des notifications Push (sujet 3)
- Le changement de contenu par balayage (sujet 3)
- La gestion multi-plateformes (configuration de projets, agencements, sujet 3)
- Créer et consommer un Webservice. (sujet 2)
- Utiliser des QR Code. (sujet 3)
- Scanner des codes-barres (sujet 3)
- Déployer vos applications. (sujet 4)

#### Moyens pédagogiques, techniques et d'encadrement

#### Pour chaque stagiaire, il est mis à disposition :

- Un support de cours papier
- Un bloc note
- Un stylo

Le formateur qui assure la formation est un salarié PC SOFT expérimenté.

#### Moyens de suivi de l'exécution de la formation

En fin de stage, l'évaluation de l'acquisition des compétences est faite via un QCM. Une attestation de fin de formation est remise à chaque stagiaire.

#### Programme (détails de cette formation)

Le formateur s'appuie sur le support de cours, adapté aux objectifs de la formation. (le support est fourni en début du stage)

Ce support de cours est découpé en sujets.

Chaque sujet est organisé en 3 axes :

- 1. présentation théorique du sujet par le formateur et questions/réponses éventuelles
- 2. exercice de mise en application (travail individuel) dans un temps imparti le formateur reste à disposition de chacun pour aider et apporter des explications supplémentaires.
- 3. correction de l'exercice avec toutes les explications nécessaires et questions/réponses éventuelles le formateur s'assure que chaque stagiaire a bien assimilé l'exercice avant de poursuivre.

Toutes ces méthodes et ces exercices vous serviront à mettre en pratique vos acquis dès votre retour dans votre entreprise.

#### Sujet 1. Présentation de WINDEV Mobile (2 heures)

- Matériel et environnement Android
- Les versions d'Android et la compatibilité
- Matériel et environnement iOS
- Les licences de développement iOS
- Récapitulatif de la problématique Mobile

#### Sujet 2. La base de données (4 heures)

- L'utilisation d'une base de données HFSQL Locale
- L'utilisation d'une base de données HFSQL C/S
- L'utilisation d'une base de données MySQL distante
- La synchronisation d'une base locale avec une base distante (réplication)
- L'utilisation d'une base de données quelconque par Webservice
- L'utilisation d'une base de données quelconque par le serveur d'accès aux bases Tierces

## Sujet 3. L'application WINDEV MOBILE (14 heures)

- Nouvelles UI & UX (boutons ronds, animations, zones répétées infinies, tables infinies, ...)
- Le champ Action Bar / Nav Bar
- Les notifications push
- Le champ carte
- Les fonctions GPS
- Les fenêtres coulissantes
- Le changement de contenu par balayage
- Gestion du swipe
- Le champ zone répétée
- Le champ table
- Fenêtres internes
- Prendre des photos
- Dessiner dans l'application (signature)
- La gestion multi-plateformes (configuration de projets, agencements)
- Gestion du Pull-to-refresh
- Parallaxe et boutons flottants
- Le champ Zone multiligne
- La gestion des codes-barres et QR-Code
- La gestion des impressions
- Fenêtres coulissantes bas (bottom sheets)

# Sujet 4. L'installation (1 heure)

- Le déploiement par USB
- Le déploiement Google Play
- Le déploiement AppStore
- Le déploiement Store Privé

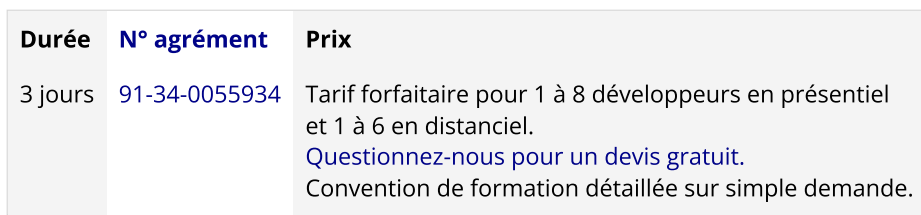

Les [conditions](https://pcsoft.fr/formation/conditions-generales.htm) générales de formation PC SOFT s'appliquent.

Date de révision : Janvier 2024